# **Photoshop Cs6 Free Download 2020**

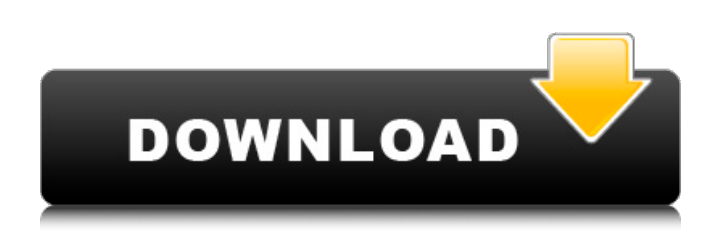

### **Adobe Photoshop Free Download For Windows 10 Full Crack+ Download [Updated]**

\*\*What Photoshop Can Do\*\* Photoshop is a digital image editing application used to create and modify multiple layers, to draw shapes and to convert text into vector paths. You can do all of these things in the program using a wide variety of tools and adjustments. In the following sections, we will explore what Photoshop can do.

#### **Adobe Photoshop Free Download For Windows 10 Full Crack + With Keygen (Updated 2022)**

Best Photoshop alternatives like Adobe Photoshop Elements and Photoshop InDesign. But not everyone can afford Photoshop. Whether it is a Photoshop CS6 or Photoshop CC, the prices are just too high. So we have provided the best Photoshop alternatives which will help you to edit your photos. Best Photoshop alternatives 2020: I don't know about you, but I love memories of those beautiful photographs. I love the beauty of the landscapes, the people, and the stories. However, sometimes we don't get what we want, and we have to work with the memories we get. Photoshop is a wellknown product for everyone, but for a simple editing, many people tend to prefer Photoshop alternatives. Since the starting price of Photoshop is very high, we have come up with Photoshop alternatives that offer a new experience. How do Photoshop alternatives work? With these Photoshop alternatives, you will get similar features of Photoshop but for a much cheaper price. With these Photoshop alternatives, you can get a different level of editing. There is a newer version of these Photoshop alternatives that are still being updated. As you know, Photoshop is an amazing software. But not everyone can afford it. To make it accessible to everyone, they have designed alternatives that will give you almost the same experience with much cheaper prices. Best Photoshop Alternatives 2020: It doesn't matter, whether you are a beginner or an expert. Since these Photoshop alternatives are packed with features. So, you will get to edit your photos at a fast pace. Adobe Photoshop costs quite a bit of money, but it is worth it if you want to edit photos with the best tools. If you are looking for Photoshop alternatives, go with the one that comes with more features at a cheaper price. Top Best Photoshop Alternatives Maya Photo Studio – Best Photoshop alternatives for beginners One of the best Photoshop alternatives that will help you to edit pictures in a simple way is Maya Photo Studio. And if you are a beginner in photography, this is the best Photoshop alternative that will work with you. It is considered as one of the best graphic design software around. The interface is simple and doesn't have too many features. So, you can use it to edit pictures. And since it doesn't come with a lot of other features, you will be able to use it to edit a lot of 05a79cecff

## **Adobe Photoshop Free Download For Windows 10 Full License Key Full**

About Eli Ries Eli is a musician, photographer, animator, and entrepreneur, who is lucky enough to have created a career that combines all of these interests. He is the primary songwriter and lead vocalist of the rock band Onward. In addition to their DIY punk-infused rock music, Onward creates alternative images and headlines and has a reputation for producing the sickest merch ever. For the past 5 years, Eli has been playing in bands in Los Angeles. He has also written, directed and animated short films and is a professional photographer who works extensively in the entertainment industry, as a producer, director, cinematographer, and editor. Eli currently manages and produces four bands, all of which are in direct competition for the money he makes off the back of them. The band premiered their new music video "Head & Heart" on April 26th, 2019. The first single off of the band's new album, Fear Your Love, is titled "Fear Your Love". The music video features Black Rose – Eli's main production company. The video was shot in Los Angeles and recently released to much acclaim from the media and fans. Head & Heart is Eli's sixth album and follows his previous efforts: 2001's In Suspicious Minds, 2003's The Multi-Vocal, 2005's Below The Belt, 2008's Eli Ries, 2009's The Crown And The Crown's Throne, 2011's The Courageous Heart of Man and 2015's Two Worlds Collide. Below The Belt, The Multi-Vocal, The Crown And The Crown's Throne, Two Worlds Collide, The Courageous Heart of Man and 2011's Eli Ries were all received with stellar reviews and the band has been touring non-stop since they were released, almost 20 years ago. The band's latest record, Fear Your Love, drops on June 22, 2019. After years of working in music, advertising, animation and film, Eli felt it was time to take his skill set to the next level. In 2013, Eli joined Sharknado 3 as one of its technical directors. He was responsible for the effects and advertising on the YouTube video which garnered millions of views and reached 1 billion total views. Eli continued his work in the entertainment industry, working with Sharknado 3, and then, being hired as the visual effects supervisor

### **What's New In?**

Q: Methods in C# - why can't I convert 'int' to an object? Why is it not possible to convert int to an object? Conversion from 'int' to object is not allowed. Console.WriteLine(value); object obj = value; Console.WriteLine(obj); Console.ReadKey(); I have no clue why this is not allowed A: Because an object type has a whole lot of unmanaged information that you can't reliably store in a managed int. It's not possible to access the higher level of a sealed class, for example. A: An object is more than just a primitive, it's an encapsulation of the internal state of the object. int is a primitive type that is stored in a 32 bit addressable space. 64 bit integer types aren't the same thing. C# doesn't have any way to convert from a simple primitive to an object type, because you lose all the information about the object, including the state of how the object was allocated, how it was manipulated, and other important pieces of information. That's sort of the point of an object. by a tensor network, we define its vertices as tensors with indices in  $\{0,1\}^{\text{AdS}}$ . A tensor network is called contracted if all of the indices of the vertices are summed. A tensor network is called connected if the vertices can be transformed into a one-dimensional tensor network using the Holographic procedure. Assume that we have a connected tensor network in  ${\rm N\rm ad}(K_{d+1})\$  for  $d\deg q$  0\$. Then the Holographic procedure applied to the tensor network produces a planar graph  $\Gamma \in \mathcal{S}$  with two kinds of vertices, circles and hexagons, in  ${\rm N} \cdot {\rm m}$  ad}(K\_d)\$. There are \$m\$ hexagonal vertices, and each of them is connected to \$6\$ circles by \$6\$ edges. If we have a planar graph \$\Gamma'\$ with no hexagons, then there is a unique way to connect \$\Gamma'\$ to \$\Gamma\$ such that the image of \$\Gamma'\$ under Holographic procedure is the same as the image of \$\Gamma\$. Let \$\

# **System Requirements:**

Operating System: Windows 7, Vista, and XP (all 32 bit and 64 bit) Processor: Intel Pentium II or AMD Athlon XP Memory: 128 MB Hard Disk Space: 100 MB The following link will direct you to the download section and install of the game.Live imaging of fertilization and early development in Caenorhabditis elegans. During fertilization of the nematode Caenorhabditis elegans, sperm are captured by a series of tiny, bean-shaped, multi-

[https://paperpage.sgp1.digitaloceanspaces.com/upload/files/2022/07/zfDWoHve2lLs9OVAyfYJ\\_01\\_0fc76b30070158a3](https://paperpage.sgp1.digitaloceanspaces.com/upload/files/2022/07/zfDWoHve2lLs9OVAyfYJ_01_0fc76b30070158a31f1c98765ebd0b8a_file.pdf) [1f1c98765ebd0b8a\\_file.pdf](https://paperpage.sgp1.digitaloceanspaces.com/upload/files/2022/07/zfDWoHve2lLs9OVAyfYJ_01_0fc76b30070158a31f1c98765ebd0b8a_file.pdf)

<https://davidocojewelers.com/how-to-download-free-adobe-photoshop-cc>

[https://mercatoposto.com/wp-content/uploads/2022/07/download\\_color\\_efex\\_pro\\_4\\_photoshop\\_cc.pdf](https://mercatoposto.com/wp-content/uploads/2022/07/download_color_efex_pro_4_photoshop_cc.pdf)

<http://www.oscarspub.ca/free-download-adobe-photoshop-cc-2017-amtlib-dll/>

[https://www.plymouth-ma.gov/sites/g/files/vyhlif3691/f/pages/plymouth\\_cee\\_task\\_force\\_summary.pdf](https://www.plymouth-ma.gov/sites/g/files/vyhlif3691/f/pages/plymouth_cee_task_force_summary.pdf)

<http://bademligardensuit.com/2022/07/01/photoshop-cc-2017-free-download/>

[https://techadarsh.com/wp-](https://techadarsh.com/wp-content/uploads/2022/07/How_To_Create_a_Grass_on_Photoshop_and_Make_it_Realistic_Or_CG.pdf)

[content/uploads/2022/07/How\\_To\\_Create\\_a\\_Grass\\_on\\_Photoshop\\_and\\_Make\\_it\\_Realistic\\_Or\\_CG.pdf](https://techadarsh.com/wp-content/uploads/2022/07/How_To_Create_a_Grass_on_Photoshop_and_Make_it_Realistic_Or_CG.pdf)

<https://tunneldeconversion.com/photoshop-elements-leased-vs-full-version-download/>

<https://sd22.senate.ca.gov/system/files/webform/internship/kadmohi88.pdf>

<https://techessay.org/wp-content/uploads/2022/07/janjam.pdf>

<http://www.wellbeingactivity.com/2022/07/01/photoshop-for-windows-7/>

<https://wmondemand.com/?p=15282>

<http://www.trabajosfacilespr.com/how-to-get-photoshop-for-free/>

<https://silkfromvietnam.com/photoshop-7-0-0-4-crack-exe/>

[https://www.spinergo.com/wp-](https://www.spinergo.com/wp-content/uploads/2022/07/Photoshop_CS6__Installer_Yield___Step_by_Step_Installation_Guide.pdf)

[content/uploads/2022/07/Photoshop\\_CS6\\_\\_Installer\\_Yield\\_\\_\\_Step\\_by\\_Step\\_Installation\\_Guide.pdf](https://www.spinergo.com/wp-content/uploads/2022/07/Photoshop_CS6__Installer_Yield___Step_by_Step_Installation_Guide.pdf) <https://www.jpgcars.com/fiat/132312>

<https://houstonhousepc.com/visualeditor-plugin-download-image-moon-and-clouds-brushes/>

<https://www.tenerifelife.net/advert/how-to-make-transparent-backgrounds-in-photoshop/>

http://www.ecomsrl.it/wp-content/uploads/2022/07/Adobe\_Photoshop\_Tutorial\_Tutorial\_for\_Beginners.pdf

[https://www.ci.lancaster.ma.us/sites/g/files/vyhlif4586/f/uploads/marriage\\_intentions\\_rules.pdf](https://www.ci.lancaster.ma.us/sites/g/files/vyhlif4586/f/uploads/marriage_intentions_rules.pdf)